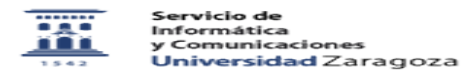

## Migración de windows XP a windows 7. Acciones a realizar por el usuario. 11/28/2021 09:02:00

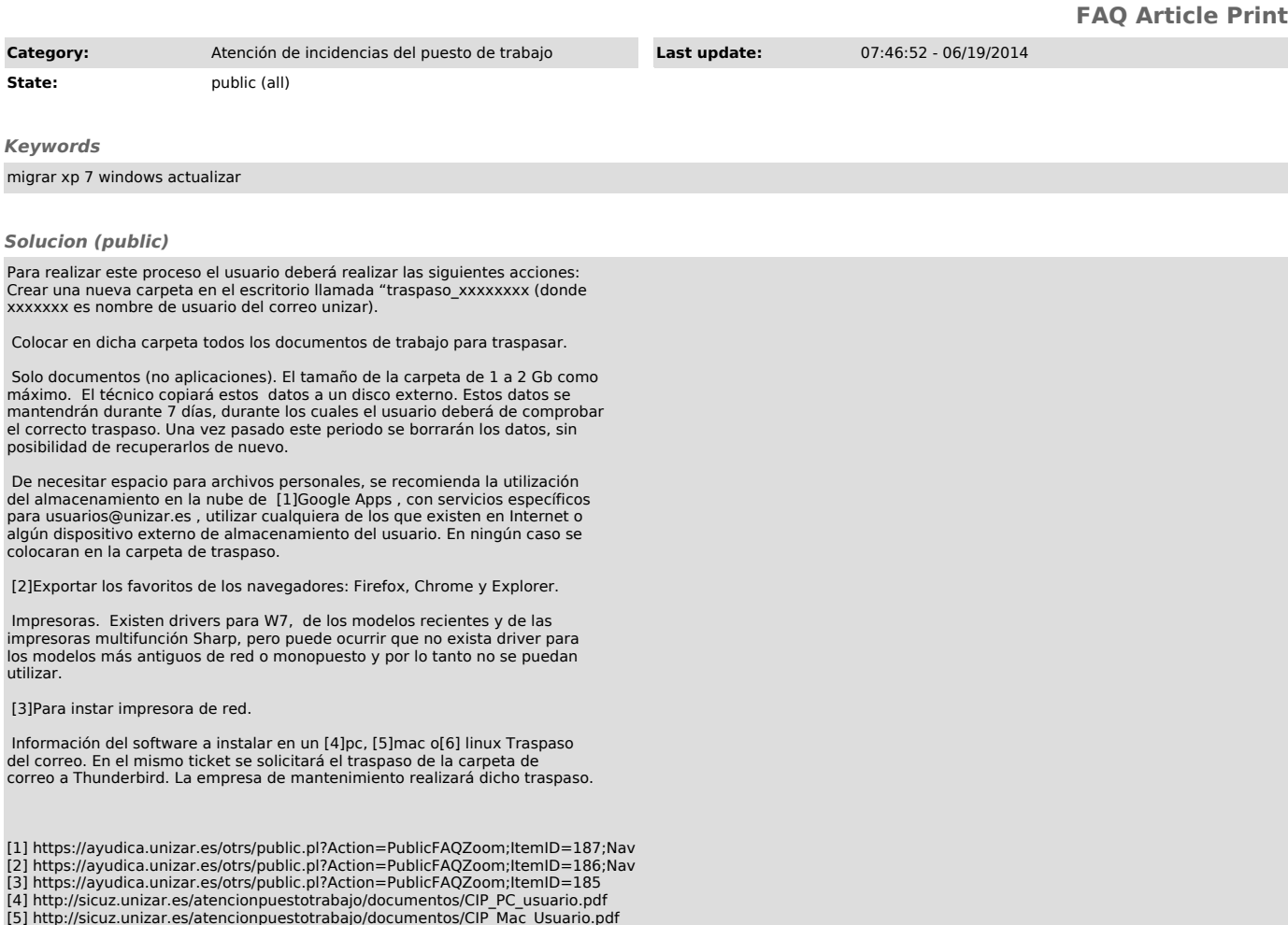

[5] http://sicuz.unizar.es/atencionpuestotrabajo/documentos/CIP\_Mac\_Usuario.pdf [6] http://sicuz.unizar.es/atencionpuestotrabajo/documentos/CIP\_Linux\_usuario.pdf